#### Bartosz Jabłoński, PhD

- A mathematician working and "playing" with data.
- **Seasoned SaS** user with experience in: education, telecommunication, clinical trials, and banking.
- As "active-learner" and "hobbyist-teacher" leads SaS classes and courses at the Faculty of Mathematics and Information Science at Warsaw University of Technology.
- **During free time coordinates meetups of Polish SaS Users Group** (#PolSUG), and plays www.sasensei.com.

**3722-2019 Use the advantage of** INDEX**es even if a** WHERE **clause contains an** OR **condition**

Bartosz Jabłoński

Warsaw University of Technology / Citibank Europe PLC Poland Bartosz Jabłoński<br>f Technology / Citibank<br>⊠ yabwon ⓒgmail . com

> April  $28^{th}$  - May  $1^{st}$ SAS Global Forum 2019, Dallas, Texas

## Grupa polskich użytkowników SaSa

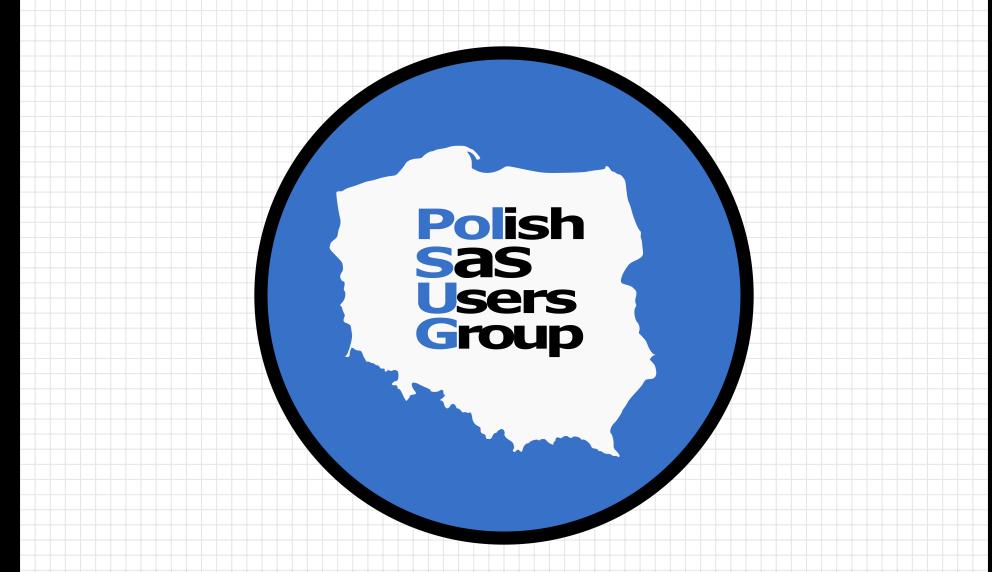

https://www.linkedin.com/groups/8675451

### the question

How to handle a situation in which one have a WHERE clause with the OR condition on two different INDEXed variables and want to use advantage of INDEXing to subset the data faster?

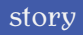

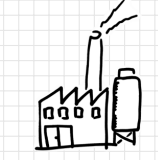

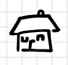

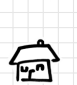

COND

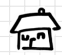

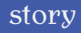

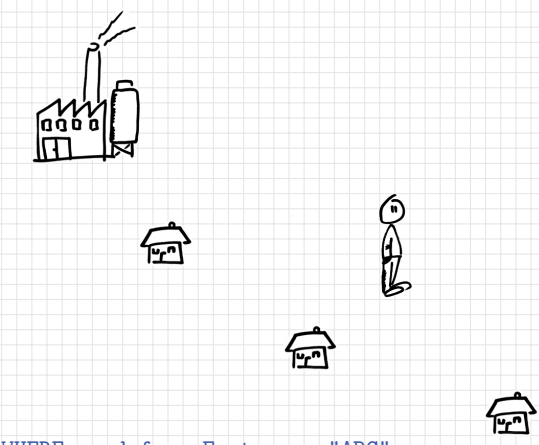

WHERE  $prod\_from\_Factory = "ABC";$ 

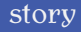

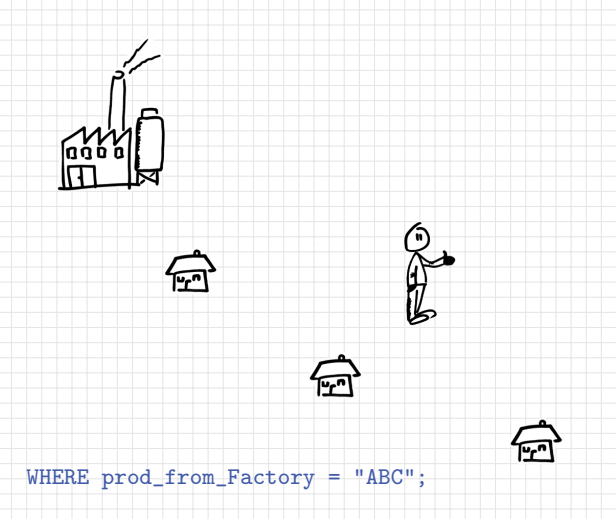

small dataset? - read sequentially

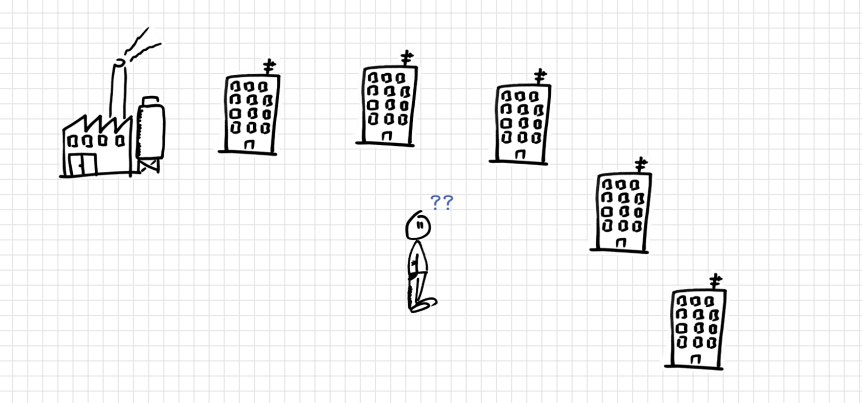

WHERE prod\_from\_Factory = "ABC";

big dataset?

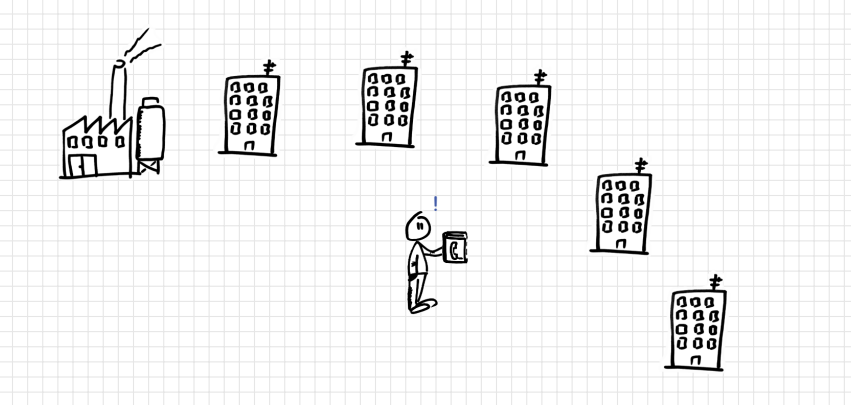

WHERE prod\_from\_Factory = "ABC";

big dataset? - use INDEX

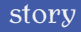

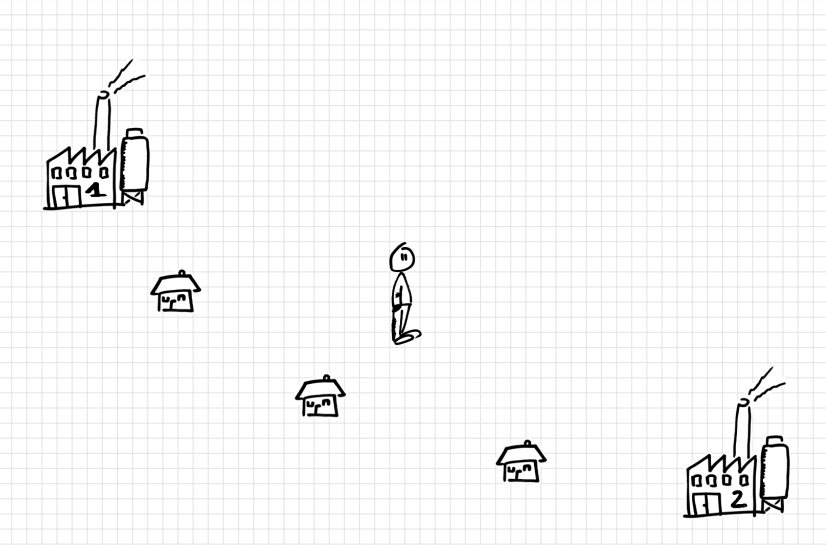

WHERE  $\text{prod\_from\_Factor}$  = "ABC" OR  $\text{prod\_from\_Factor}$  = "XYZ"; /\* you can't use INDEX here... \*/

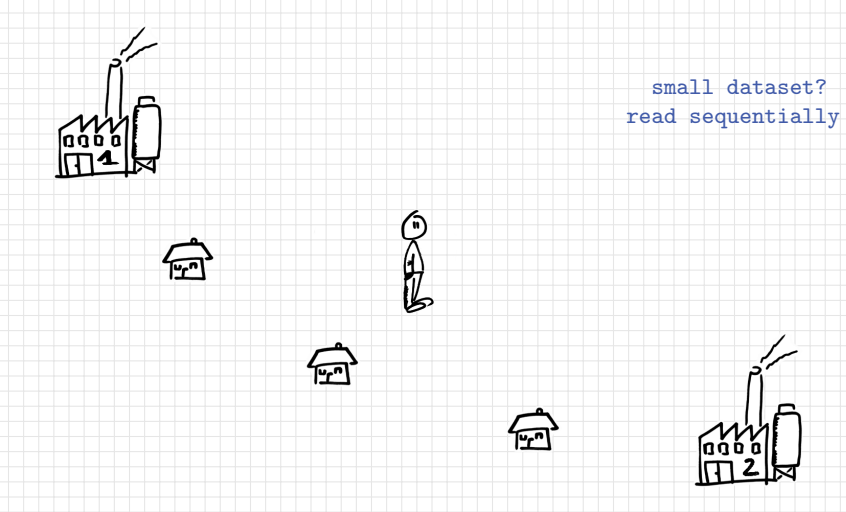

WHERE prod\_from\_FactOne = "ABC" OR prod\_from\_FactTwo = "XYZ";

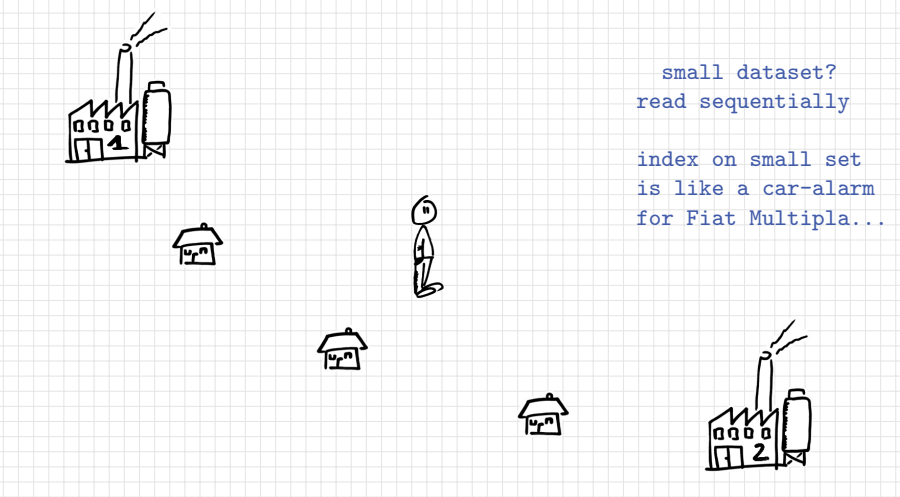

WHERE prod\_from\_FactOne = "ABC" OR prod\_from\_FactTwo = "XYZ";

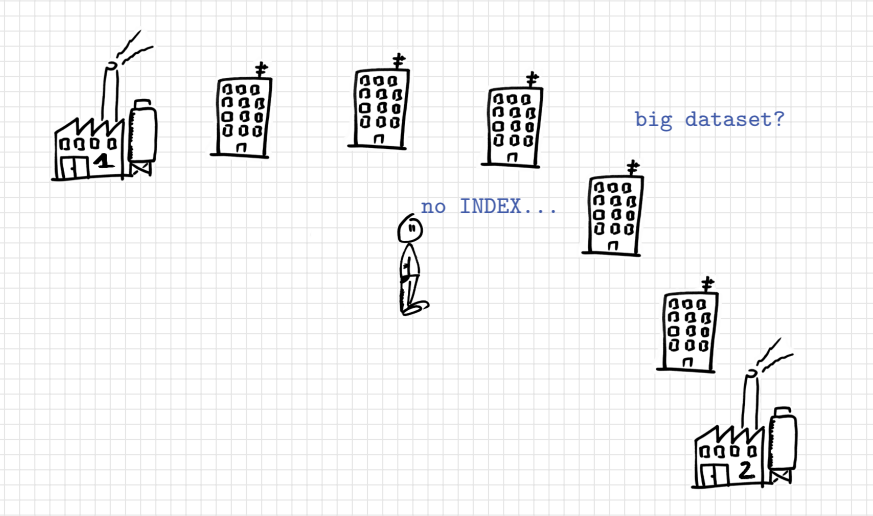

WHERE prod\_from\_FactOne = "ABC" OR prod\_from\_FactTwo = "XYZ";

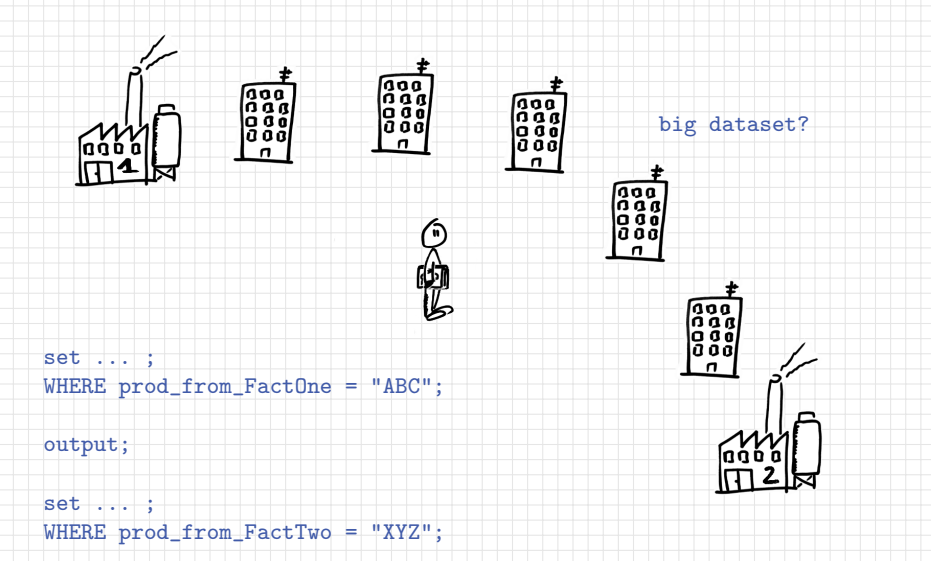

output;

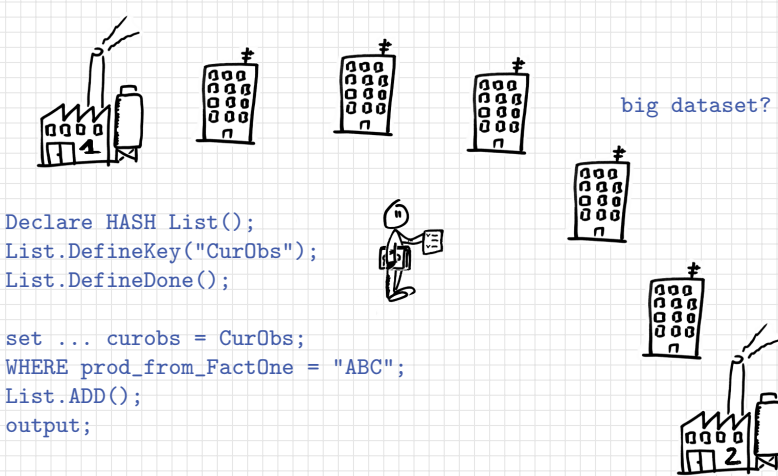

```
set ... curobs = CurObs;
WHERE prod_from_FactTwo = "XYZ";
if List.FIND() then output;
```
### live demo

# Live Demo?

Go to the following web address and read and run the code to see the "bare metal".

www: http://www.mini.pw.edu.pl/~bjablons/SASpublic/

codes starting with: OR-condition-in-WHERE-clause-with-INDEX-\*.sas (and Countries.sas)

## Grupa polskich użytkowników SaSa

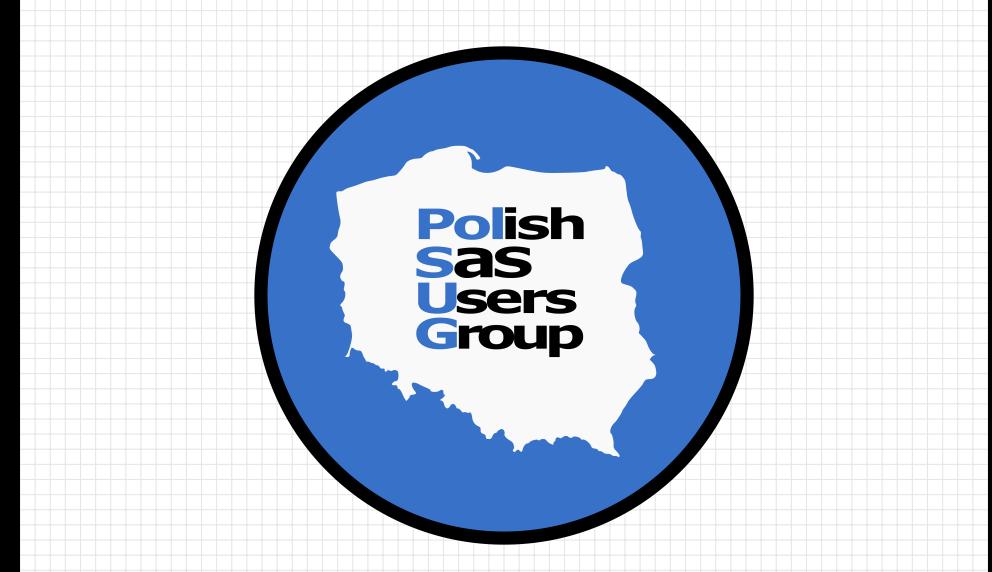

https://www.linkedin.com/groups/8675451

# thank you

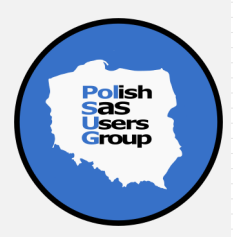

**remember to complete the session survey**

# references

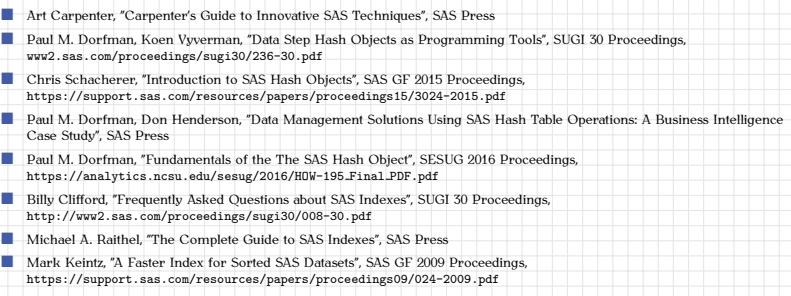